**票-股识吧**

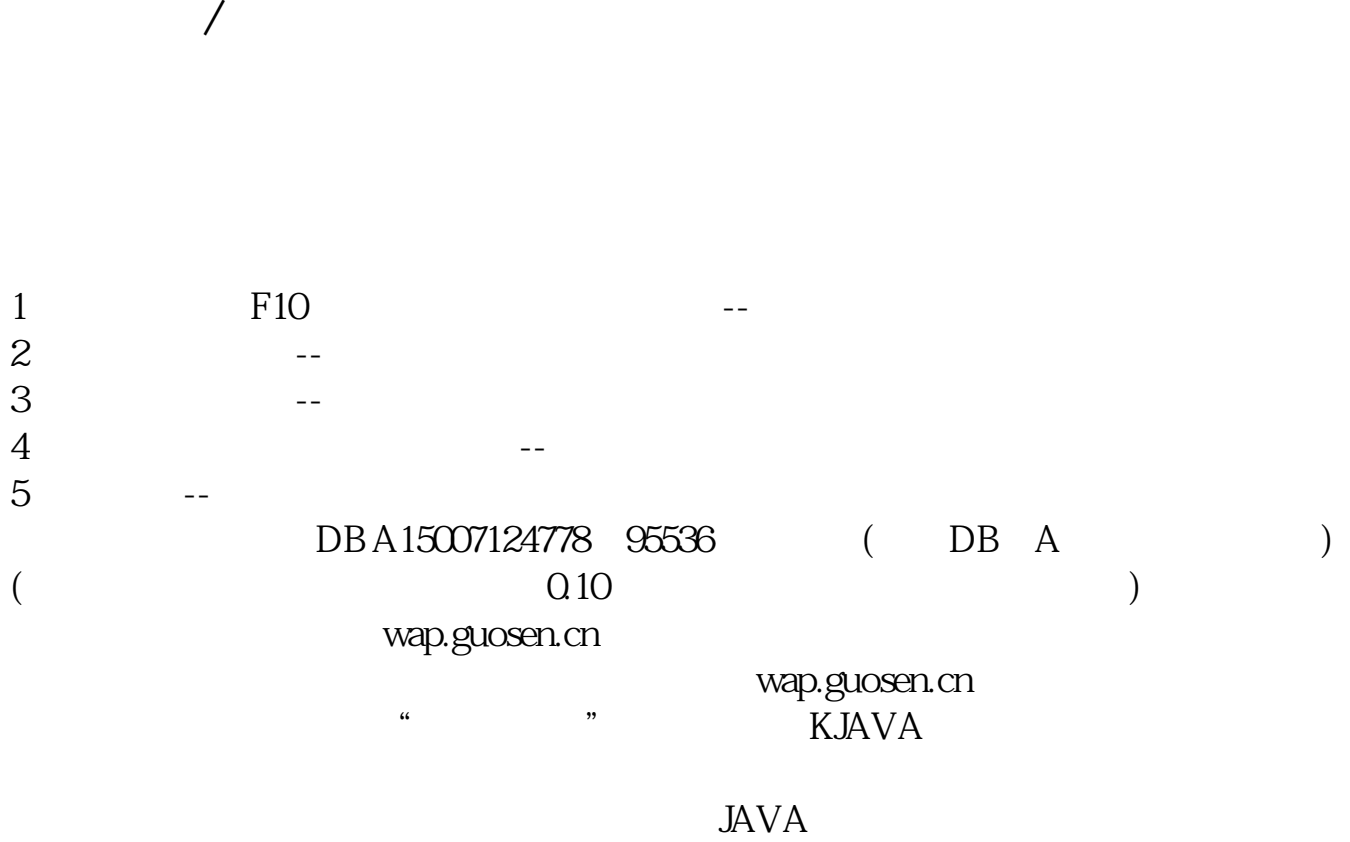

在手机上,在手机上的*一个小*人,在手机上的手机上,在手机上的手机上,在手机上的手机上,在手机上的手机上,在手机上的手机上,

Windows Mobile

 $\frac{1}{2}$   $\frac{1}{2}$  and  $\frac{1}{2}$  and  $\frac{1}{2}$  a  $WAP$  and  $WAP$ G 10659226 用户主动退订手机炒股短信版指令为:发送QXG到10659226。

 $\sim$  5

 $*$  //m.gd.189.cn

7X24

下载炒股价值的

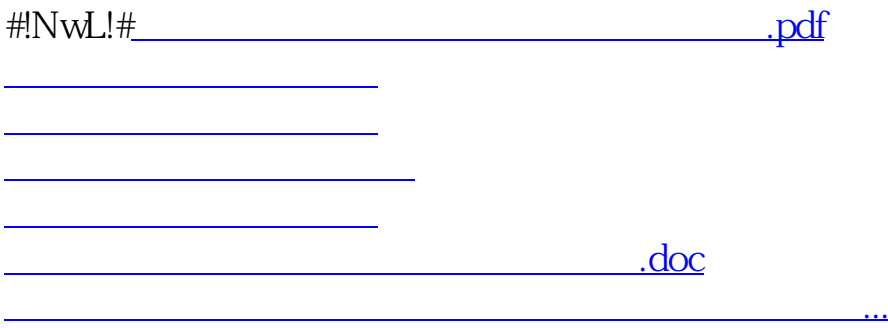

<https://www.gupiaozhishiba.com/subject/36291859.html>